## L'ARCHIVIO STORICO DELL'ATENEO FIORENTINO ONLINE

## Fabio Silari

Ringrazio gli organizzatori di avermi dato l'opportunità di presentare una parte del lavoro svolto per la valorizzare della documentazione storica conservata presso l'ateneo di Firenze. Prima di iniziare è necessario precisare che il lavoro in corso non riguarda solo l'Archivio storico, con la sua documentazione prevalentemente a carattere istituzionale, ma anche quello svolto presso le 5 biblioteche di area, che conservano gli archivi personali di molti docenti. I fondi dell'Archivio storico e quelli delle biblioteche sono complementari, perché quasi sempre trattano di attività accademiche collegate: da una parte le carriere e gli incarichi e dall'altra le ricerche e la didattica. Fin dall'inizio, data la diversa tipologia di questi fondi, è stato deciso di separare le responsabilità di conservazione e accesso per questi archivi.

Invece, il complesso dei fondi conservato presso Villa la Quiete, ex Conservatorio delle Montalve, ha una storia totalmente diversa, perché rappresenta la memoria di un'istituzione religiosa femminile, con una vocazione anche formativa, che parte dalla fine del medioevo e si conclude nella contemporaneità.

In questa beve presentazione ho scelto di mettere in evidenza solo alcuni argomenti, con l'intendo di descrivere il percorso che stiamo seguendo per rendere disponibile online la fruizione dell'archivio:

- il primo argomento prende in esame alcune azioni intraprese per censirlo e organizzarlo;
- il secondo vuole ricordare il ruolo svolto fin dall'inizio dal gestionale Arianna per informatizzare e pubblicare i dati;
- il terzo è un piccolo esempio dell'utilizzo di un modulo di Arianna che facilita l'importazione di dati raccolti in tempi e modi diversi;
- infine farò una semplice lista di alcune ricerche già completate e dei nostri progetti per il 2021.

# 1 - IL CENSIMENTO E L'ORGANIZZAZIONE DELLA DOCUMENTAZIONE STORICA DAL 2001 AD OGGI

Se vogliamo indicare un inizio per l'attività di raccolta delle informazioni sugli archivi dell'ateneo dobbiamo certamente ricordare le prime relazioni svolte dagli ispettori della soprintendenza archivistica nei primi anni '60. Questi sopralluoghi registrarono quello che era immediatamente visibile presso gli uffici del rettorato. Vennero raccolte delle informazioni importanti, ma purtroppo parziali per valutare l'impatto, della successiva alluvione del 1966, sulla documentazione conservata fuori dal rettorato, cioè presso le facoltà e i centri di ricerca, come pure su quella relativa ad altre importanti attività gestionali dell'ateneo.

Anche a Firenze il progetto "Studium 2000" rappresentò un'importante opportunità per avviare un ampio sondaggio sul patrimonio documentale dell'ateneo. In questa occasione, oltre alla documentazione del Rettorato, venne prodotto un elenco di consistenza di quella versata, fino a quel momento, dalle facoltà all'archivio di deposito. Contemporaneamente anche le biblioteche dell'ateneo, come i dipartimenti e i musei, raccolsero dei dati, che vennero presentati nei primi incontri sui risultati del progetto, nel corso del 2001.

Un importante contributo del progetto "Studium" fu la pubblicazione della guida dell'archivio storico dell'ateneo, con la descrizione del patrimonio conservato presso il rettorato e quello versato dalle facoltà fino al 1960.

la guida venne pubblicata nel 2004, in occasione degli ottanta anni della costituzione dell'ateneo, fornendo un primo strumento di corredo per la gestione dell'archivio storico $^1$ .

È utile ricordare che per la stesura della guida, sotto la supervisione della soprintendenza, venne utilizzato il gestionale Arianna, ma purtroppo questi dati vennero conservati presso l'Ateneo solo in formato analogico.

Alla fase avviata con il progetto "Studium" fece seguito l'iniziativa del prof. Antonio Romiti, ordinario di archivistica e presidente della commissione archivi dell'Ateneo, per dare un nuovo assetto all'archivio storico dell'ateneo.

Si trattava di trovare una sistemazione logistica adatta ad ospitare i fondi sparsi in varie sedi. Purtroppo, la mancata acquisizione

dell'immobile individuato, ma anche delle possibili alternative, provocò una battuta di arresto per lo sviluppo del settore.

Per alcuni anni le iniziative più rilevanti e innovative si devono ricercare presso gli archivi gestiti dalle biblioteche, con importanti progetti di digitalizzazione di alcuni fondi e l'estensione dell'uso di Arianna come gestionale.

<sup>1</sup> Sara Piccolo e Francesca Capetta, Archivio storico dell'Università degli Studi di Firenze (1860-1960): guida inventario, Firenze University Press, 2004

Nel corso del 2017, la dirigente responsabile del patrimonio culturale dell'ateneo, Giulia Maraviglia, che coordina l'attività di musei, biblioteche e archivi, promosse un percorso di adeguamento dell'archivio storico e di deposito agli standard richiesti dal settore. Con il contributo della prof.ssa Laura Giambastiani, della cattedra di archivistica e nuovo presidente della commissione archivi, si è proceduto in tre direzioni:

- un censimento di tutta la documentazione cessata, ovunque conservata;
- la stesura di un massimario di selezione e scarto per agevolare la gestione dei depositi centrali e periferici;
- la valorizzazione dell'archivio attraverso l'informatizzazione dei dati e infine la progettazione di un sito web dedicato.

Possiamo anche tentare un fare un primo bilancio di questa nuova fase:

- 1. l'attività di censimento ha consentito di valutare la consistenza e la tipologia delle pratiche cessate, permettendo di avanzare delle ipotesi sulle possibili azioni per affrontare il problema. Invece, per quanto riguarda la documentazione storica, il censimento ha permesso di integrare alcune omissioni delle rilevazioni precedenti (ad esempio alcune serie delle facoltà, del personale e degli studenti);
- 2. contemporaneamente, l'approvazione del massimario di selezione e scarto ha reso più semplice affrontare alcuni importanti problemi logistici, legati alla riorganizzazione delle sedi dei dipartimenti e delle ex-facoltà post-riforma;
- 3. infine, l'obiettivo della valorizzazione si è concretizzato nella progettazione e realizzazione di una gestione informatizzata della consultazione dell'archivio storico, come vedremo nel prossimo argomento.

#### 2 - IL GESTIONALE ARIANNA E I FONDI STORICI DELL'ATENEO

La scelta del gestionale Arianna, in realtà è stata una conferma, perché, come abbiamo visto, il servizio bibliotecario dell'Ateneo l'aveva già adottato, fin dal 2000, per gli archivi aggregati. Questa gestione riguarda oggi circa 80 fondi, curati da personale dedicato, formato con corsi di archivistica e nell'uso di Arianna. Per questi ed altri motivi, gli ultimi arrivati in questa organizzazione del lavoro, cioè l'archivio storico e quello di villa la quiete, non potevano che adeguarsi ad una piattaforma già ampiamente testata.

Gli utenti finali del gestionale Arianna possono consultalo attraverso il portale Chartae, da archivi.unifi.it, che consente le ricerche nell'intero nle patrimonio documentale dell'ateneo fiorentino. La scelta di questa gestione unitaria ha permesso anche un positivo scambio di esperienze e posto la necessità di trovare delle soluzione il più possibile comuni tra archivio storico, biblioteche e Villa la Quiete, pur rispettando le diverse caratteristiche dei fondi e i diversi programmi di lavoro. Anche se si tratta di una fase avviata da poco tempo, sembra avere dato dei buoni risultati.

Per quanto riguarda l'archivio storico, nel primo riversamento effettuato nel corso del 2020, si è provveduto a costruire l'articolazione delle serie dell'amministrazione centrale. In primo luogo sono stati recuperati e informatizzati i dati raccolti nel corso della rilevazione del progetto "Studium 2000". In particolare, sono state pubblicate le serie degli organi di governo, cioè i verbali del senato e del consiglio di amministrazione, dalla seconda metà dell'800 al 1960. Nell'ultimo riversamento, del marzo 2021, ci siamo invece concentrati su nuove serie, cioè quelle del personale docente, dalla metà dell'800 al 2017, per circa 11.500 unità archivistiche. Si tratta dei fascicoli personali riferibili a varie tipologie di ruoli e a diversi momenti della carriera accademica, cioè docenti incaricati, straordinari, ordinari ecc. Si tratta di un riversamento cospicuo che ci fornisce uno strumento di lavoro importante. Infatti, quasi sempre, le richieste di consultazione del nostro archivio partano da un nominativo. Ricordiamo, che l'unificazione del patrimonio archivistico in un unico gestionale, consente all'utente di ottenere informazioni su un nominativo in tutte le serie, indipendentemente dal conservatore.

Il lavoro nel gestionale ha riguardato anche la descrizione dei fondi e delle serie, riutilizzando sempre il lavoro di "Studium 2000", ma anche aggiornandolo con nuove informazioni, anche alla luce degli studi fatti in questi anni. Del tutto nuove sono invece le descrizioni delle serie riguardanti la documentazione su docenti e studenti. Come corredo alle unità archivistiche sono state predisposte delle schede biografiche per alcuni docenti. In questo primo passaggio, la scelta è caduta sui Rettori, fino agli anni '80 del '900, e su circa cinquanta presidi di facoltà. Ci proponiamo di pubblicare nel tempo un numero sempre maggiore di queste schede di corredo, attingendo alla nostra documentazione o a biografie già edite. Infine, un'altra parte rilevante del lavoro è stata dedicata all'organizzazione dei dati archivistici già informatizzati per preparali al riversamento sul gestionale.

### 3 - UN ESEMPIO DI UTILIZZO DEL "MODULO TAB" DI ARIANNA PER I DATI ARCHIVISTICI GIÀ RACCOLTI

Si tratta di uno strumento molto utile per chi dispone di dati già informatizzati con altri software. È stato un lavoro impegnativo, perché ha riguardato, come abbiamo visto, 11.500 unità archivistiche, anche se solo 8.000 sono destinate alla ricerca online. È stato scelto di fare un riversamento unico per consentire agli operatori, da questo momento, di lavorare direttamente sul gestionale e non sui vari file delle singole serie, permettendo un controllo molto più efficiente e condiviso sui dati. Si tenga conto che solo la serie dei liberi docenti è completamente autonoma, perché legata ad una precisa fase della carriera accademica, mentre le altre cinque sono frutto di aggregazioni e estrazioni di documenti operati dall'ufficio del personale in tempi diversi, ma riguardanti una stessa pratica.

L'utilizzo del "modulo Tab" si può descrivere in tre passaggi:

come prima cosa, all'interno di Arianna (fig. 1) sono stati selezionati i campi utili per il nostro riversamento, cioè quelli che si intendono popolare con dei dati. In questo passaggio si estrae dal gestionale un file di tipo csv (comma-separated values).

Il secondo passaggio prevede di copiare i nostri dati già raccolti su foglio elettronico, oppure in un database, nelle colonne dei campi previsti del file csv. Nell'immagine di corredo, si può notare come alcune righe sono state inserite solo per agevolare la copiatura dei dati, indicazioni che chiaramente devono essere tolte prima del

riversamento sul gestionale.

Per completare l'operazione, il file csv popolato con i nostri dati viene nuovamente importato nel gestionale, scegliendo la serie documentale interessata.

3

Ho scelto quattro ricerche che hanno fatto un ampio uso della documentazione conservata presso l'archivio storico e i fondi

aggregati delle biblioteche dell'ateneo.

Un buon esempio dell'utilizzo del patrimonio archivistico dell'ateneo si trova nella raccolta di saggi *Istituto di studi superiori e la cultura* umanistica a Firenze, a cura di Adele Dei, del 2016, dove i docenti di varie discipline hanno descritto l'attività della sezione di Lettere e filosofia tra '800 e '900.

Invece in Astronomia e fisica a Firenze, dalla Specola ad Arcetri, del 2017, pubblicato per una mostra, è stata utilizzata documentazione dell'archivio storico e quella ancora in possesso di alcuni studiosi. È stata l'occasione trattato di un'occasione per agevolare un prossimo riversamento di questo materiale nei nostri archivi.

Nell'utilizzo del "modulo Tab" ci sono poche criticità e possono essere evitate con un po' di attenzione. In particolare è necessario controllare:

- gli spazi vuoti, quando si generano delle nuove entità (persone, organizzazioni ecc.);
- oppure le lettere accentate- presenti nei dati, quando si passa da un software all'altro (controllare la codifica dei caratteri come UTF-8 Unicode Trasformation Format 8 bit).

Particolarmente gravoso, ma assolutamente normale nell'attività archivistica, è il successivo lavoro di controllo e validazione delle schede inserite.

#### 4 - RICERCHE E PROGETTI: REALIZZATI E IN CORSO

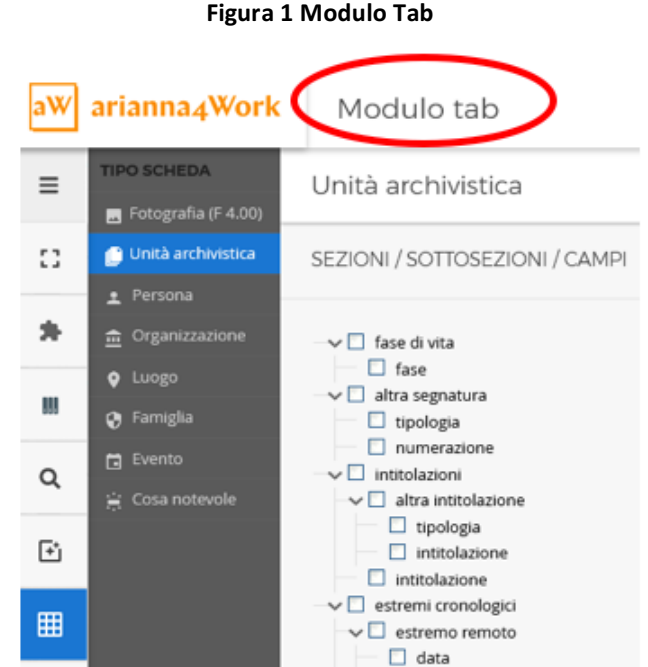

#### **Figura 2 Utilizzo del file CSV**

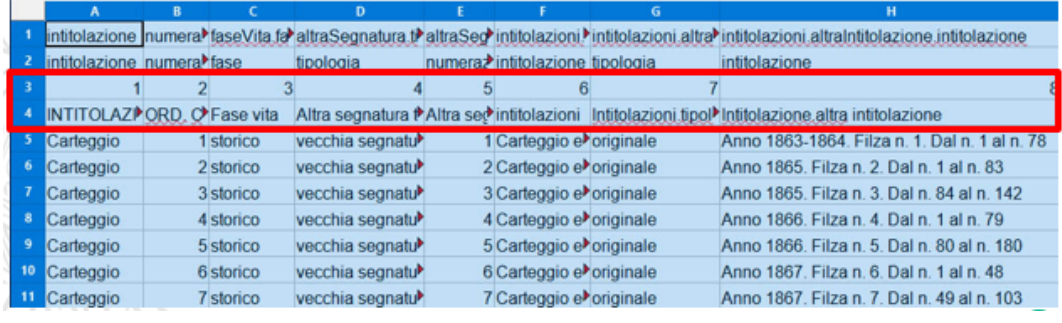

#### **Figura 3 Importazione file CSV**

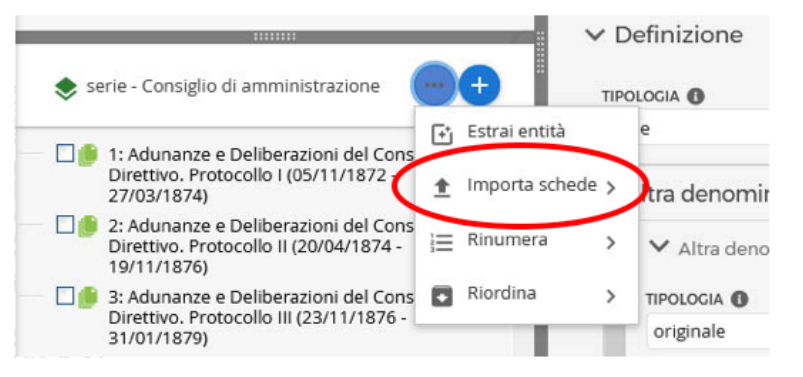

In un ricerca svolta tra il 2017 e il 2018 sulle prime laureate a Firenze si è valorizzato il patrimonio delle tesi storiche conservate presso le biblioteche biomedica, di scienze ed umanistica, attraverso un convegno, una mostra e una consultazione online ancora disponibile<sup>2</sup>. Anche in questo caso l'archivio storico dell'ateneo e quelli delle biblioteche hanno fornito la documentazione necessaria, ognuno con le sue specificità.

Infine, vorrei citare un lavoro ancora in corso coordinato dalla prof.ssa Patrizia Guarnieri sugli intellettuali in fuga dal fascismo<sup>3</sup>. La ricerca che ha riguardato gli archivi di diversi paesi, ma in molti casi è partita dai fascicoli personali di studenti e docenti dell'ateneo. In un sito web sono disponibili le prime storie di vita di questi perseguitati.

Concludo con un elenco delle cose che intendiamo realizzare in questo anno:

- abbiamo previsto un terzo riversamento su Arianna, integrando le serie già inserite;
- insieme al nuovo riversamento, intendiamo pubblicare un sito web dedicato all'archivio storico e alla memoria dell'ateneo. Un sito che chiaramente rimandi a tutte le ricerche che sono state svolte e sono ancora in corso sulla storia dell'alta formazione a Firenze.
- stiamo per avviare un primo lotto di restauro del materiale alluvionato, quasi esclusivamente riferibile ad una parte dei fascicoli delle carriere degli studenti della seconda metà del '800;
- infine, intendiamo anche promuovere l'informatizzare dei fascicoli studenti, che contengono non solo la posizione archivistica, ma anche importanti dati anagrafici e di carriera. Purtroppo, in questo caso, data la situazione organizzativa e le disponibilità di risorse, non abbiamo certezze.

<sup>&</sup>lt;sup>2</sup> Le prime donne laureate a Firenze. Le tesi conservate dalle biblioteche, 14/12/2018 – 8/3/2019 www.sba.unifi.it/article1037.html <sup>3</sup> Patrizia Guarnieri, Intellettuali in fuga dall'Italia fascista. Migranti, esuli e rifugiati per motivi politici e razziali (2019), intellettualinfuga.fupress.com